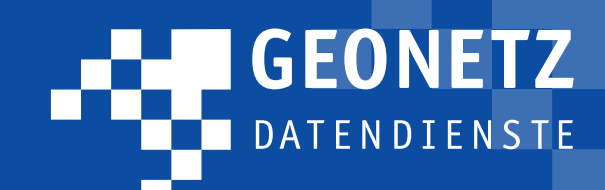

# Unsere Kunden stehen im Mittelpunkt!

Natürlich. Welches Unternehmen behauptet das nicht und ich bin sicher, dass die meisten viel Kraft darauf verwenden, diesen Anspruch umzusetzen.

Der Anspruch bleibt: Die Ziele und Aufgaben des Kunden zu verstehen. Mit dieser Erkenntnis, Verfahren und Werkzeuge zu entwickeln und Lösungen anzubieten, die dem Kunden von größtem Nutzen sind. Gleichzeitig müssen die Anwendungen so skalierbar umgesetzt werden, dass sie für eine Vielzahl weiterer Kunden interessant und somit für uns auch wirtschaftlich sind.

Ich bin sicher, dass unser von Anfang an umgesetztes Modell der Arbeitsteilung zwischen Providern, Entwicklern und Betreibern die Grundlage für den Erfolg unserer Plattform GEONETZ Datendienste bei unseren Kunden bildet. Besonderen Anteil haben hier unsere Provider, Ingenieurunternehmen mit langjähriger Erfahrung, engen Beziehungen zu unseren kommunalen Nutzern und dem Wissen um Aufgaben der Verwaltung, die einer Softwareunterstützung bedürfen. Dieses Wissen resultiert aus hunderten Projekten im kommunalen Umfeld mit einem weiten Spektrum und natürlich aus langjährigem persönlichem Austausch. Gerade im letzten Jahr führten die Anregungen und die durch die Provider entwickelten Konzepte zu einer großen Zahl neuer Fachanwendungen und Weiterentwicklungen, die wir u. a. in diesem Newsletter vorstellen.

Gleichzeitig hinterfragen wir auch ständig die Rolle, die GEONETZ Datendienste innerhalb der Kommunalverwaltungen spielt. Uns ist klar, dass wir nur *eine* Komponente in der kommunalen DV-Landschaft sind. Neben den HKR-Systemen finden zentrale elektronische Dokumentenmanagementsysteme (DMS) zunehmend Eingang in die Verwaltung. Für uns ist das Anlass zu fragen, welche Funktionen sollen die Fachverfahren und welche die DMS übernehmen. Die Antwort darauf kann sich von Verfahren zu Verfahren unterscheiden. Deshalb bieten wir Schnittstellen an, die den Datenaustausch mit HKR und DMS unterstützen. Hier gehen wir in Kundenprojekten gegenwärtig die ersten Schritte und können auf erfolgreiche Umsetzungen verweisen.

Ich bin sicher, dass die Kommunikation zwischen verschiedenen Verfahren in den Verwaltungen eine zentrale Aufgabe der nächsten Jahre sein wird. Wir glauben uns dafür gerüstet und stehen als Partner für solche Projekte bereit.

*Ihr Volker Bartko* Geschäftsführer der Beteiligungs- und Betriebsgesellschaft Bautzen mbH

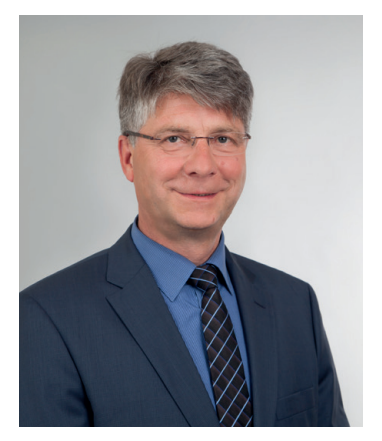

#### Aus dem Inhalt

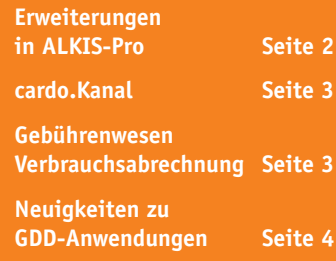

### **Die Vermessung der Welt: Neue Perspektiven durch unbemannte Luftfahrzeuge**

Daniel Kehlmann lehrte uns in seinem Roman "Die Vermessung der Welt", wie es den beiden Protagonisten Alexander von Humboldt und Carl Friedrich Gauß gelang, Erkenntnisse zu erlangen, ohne die heute alltägliche Dinge nicht denkbar wären. Ihr unerschrockener Forscherdrang machte es ihnen möglich, unbekanntes Land zu entdecken, Berge zu besteigen oder tiefen Höhlen ihre Geheimnisse zu entlocken. Nur durch diese Perspektivwechsel wissen wir heute, warum es Passatwinde gibt oder wie Gebirge aufgebaut sind.

Mit diesen Entdeckungen legten sie den Grundstein dafür, den damaligen Herausforderungen der rasant wachsenden Bevölkerung und dem damit entstehenden Bedarf an Infrastruktur zu begegnen. Die Hilfsmittel, die ihnen zur Verfügung standen, waren u.a. Sextanten, Theodoliten oder Eigenentwicklungen wie das Heliotrop.

Die Herausforderungen heute sind ungleich größer, um mit dem Klimawandel, der Demographie oder dem zunehmenden Verkehr nur einige wenige zu nennen. Daten und Informationen sind damals wie heute der Schlüssel dafür, um auf genau diese Herausforderungen zu reagieren. Gleichzeitig sind die technischen Möglichkeiten diese Daten zu gewinnen, die ja fast immer einen Lagebezug aufweisen, um ein vielfaches komplexer.

Tagtäglich werden Daten mit Hilfe von Tachymetern, Satelliten, Flugzeugen oder Hubschraubern gewonnen. Doch es gibt Möglichkeiten, diese verschiedenen Technologien in einem einzigen, leichtgewichtigem Messsystem, zu vereinen. Getragen werden diese von UAV's (Unmanned Aerial Vehicles).

Je nachdem, mit welchen Sensoren die UAV's "bestückt" sind, sind deren Anwendungsgebiete sehr vielfältig. So sind z.B. Inspektionen an Isolatoren von Hochspannungsmasten, Brückenbauwerken, Windrädern, Staumauern oder Solaranlagen bereits an der Tagesordnung. Doch auch die Fassadenaufnahme z.B. mit den darin eingebrachten Ornamenten, Massen-, Flächen- oder Volumenberechnungen im Zuge von Baumaßnahmen oder Steinbrüchen gehören genauso zum Anwendungsgebiet wie die Datenerfassung für Lagepläne und Geoinformationssysteme.

UAV's sind also sehr vielseitig und flexibel einsetzbar. Gleichzeitig erfolgt die Datenerfassung überaus umfassend und berührungslos, dennoch extrem schnell und präzise, so dass auch die Kosten im Vergleich zu herkömmlichen Erfassungsmethoden, je nach Anwendungsgebiet, sogar teilweise gesenkt werden können.

Die Möglichkeiten, die die Perspektive aus der Luft bietet, wollen wir Ihnen am praktischen Beispiel, was in Zusammenarbeit mit Vermessungstechnik Engelmann KG bereits realisiert wurde, vorstellen.

Als Aufgabe stand, in einer Ortslage, wo umfangreiche Leitungs-

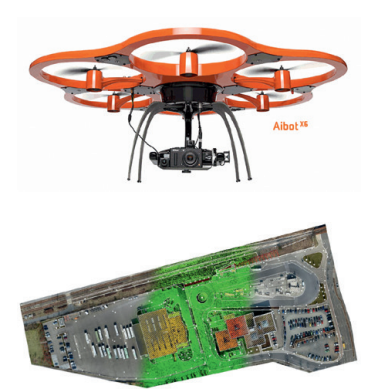

baumaßnahmen stattfanden, als Grundlage für die spätere Bewirtschaftung, Verwaltung und Beaus-<br>kunftung den topographischen den topographischen Hintergrund mit allen relevanten Informationen zu erfassen. Zum Einsatz hierfür kam der Aibot X6 in Verbindung mit der handelsüblichen Digitalkamera Nikon Coolpix A.

Vor der eigentlichen Befliegung findet die Flugplanung statt, um sicher zu gehen, alle notwendigen Informationen zu erfassen. Dabei finden bereits hier Parameter wie die

■ *Fortsetzung auf Seite 2* 

zu erfassende Trassenbreite und -länge, ggf. Hindernisse (hohe Gebäude, Windräder …) oder die benötigten Genauigkeiten Berücksichtigung.

In Abhängigkeit von der geforderten Genauigkeit, wird die Örtlichkeit mit einer konstanten Höhe irgendwo zwischen 40 und 100 m beflogen. Die damit erzeugten Luftbildaufnahmen werden mittels photogrammetrischer Aerotriangulation berechnet, mit Hilfe von Passpunkten ausgeglichen und ins übergeordnete Landeskoordinatensystem transformiert. Somit entstehen hochaufgelöste Orthophotos, aus denen wiederum mit der entsprechenden Software eine Punktwolke generiert werden kann. Diese Punktwolke, angeordnet in einem regelmäßigen Raster, enthält auch Höheninformationen. In der Fachsprache spricht man daher von einem digitalen Oberflächenmodell (DOM). Orthophotos und DOM

können nun bereits z.B. ins GIS implementiert werden. Doch auch die Nachbearbeitung, in Form der Digitalisierung von topographischen Objekten (Straßenkanten, Gebäude, Zäune, Masten …), ist möglich. Da, wie wir gelesen haben, für die beflogene Trasse auch Höheninformationen für nahezu jeden beliebigen Punkt vorliegen, ist eine Digitalisierung nicht nur in 2D, sondern auch in 3D möglich. Das heißt also, dass jedem Straßenpunkt, jeder Gebäudeecke usw. eine Höhe zugewiesen werden kann, wenn es die Aufgabenstellung erfordert.

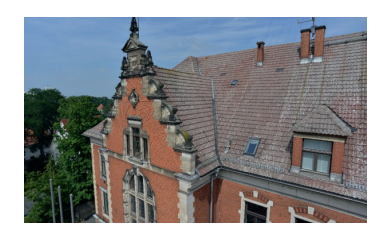

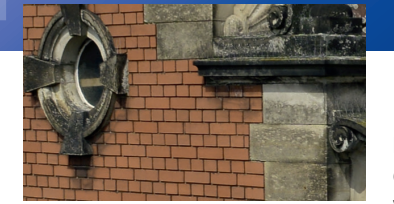

Bei Anwendung dieser modernen Messtechnologie sind Genauigkeiten von +/- 2–3 cm in der Lage, realistisch. Die Genauigkeit in der Höhe ist etwa 3fach ungenauer einzuschätzen, bewegt sich also im Bereich knapp unter +/- 10 cm. Parameter, die Einfluss auf die Genauigkeit haben, sind vor allem in Witterungsbedingungen und vorhandenem Bewuchs zu finden. Gute Sichten (Sonnenschein), stabile Windverhältnisse (wenig oder kein Wind), gute Kontraste (trockene Oberflächen), beeinflussen die Genauigkeit ebenso positiv wie möglichst spärlich vorhandene Vegetation.

Damit ist der Nachweis erbracht, dass dieses Messverfahren für die vorliegende Aufgabenstellung (Erfassung von topographischen Grund-

kartendaten) eine echte Alternative darstellt. Nicht zu unterschätzen ist vor allem der Mehrwert, der durch die erzeugten Orthophotos und DOM's gegeben ist. Hieraus können eine Vielzahl von Informationen auch später noch recherchiert werden, die auf dem Weg der klassischen, tachymetrischen Vermessung nur mit erheblichem Zeitaufwand (man denke beispielhaft nur an die Vermessung von Objekten auf Privatgrundstücken) ermittelt werden können.

Ingenieurgesellschaft EXNER&SCHRAMM mbH Herr Schädlich bschaedlich@exner-schramm.com Vermessungstechnik Engelmann KG dd@vt-engelmann.de

## Wissenswertes

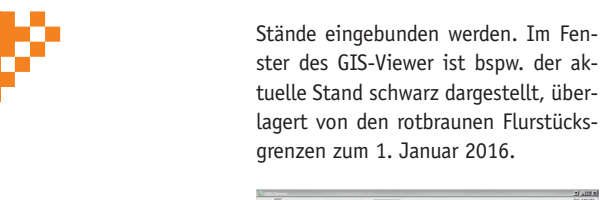

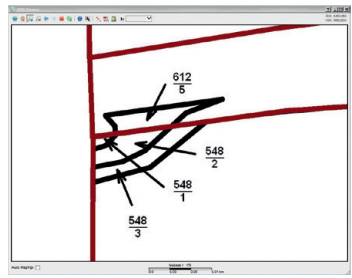

Geplant sind in diesem Kontext weitere Anwendungen zur Flurstückshistorie, bspw. die Auswertung der Vorgänger- und Nachfolgebeziehungen von Flurstücken.

#### *Protokoll:*

Mit der Implementierung der Historie in den Konverter, wurde dieser auch um eine Protokoll-Funktion ergänzt. In Form einer kleinen HTML-Datei (wird von jedem beliebigen WebBrowser angezeigt) stehen darin die Anzahl der geänderten Datensätze pro NAS-Objektart (Flurstücke, Gebäude, Wald, Person, Adresse …). Sofern die Historie aktiviert ist, werden zusätzlich die in der letzten Abgabe hinzugekommenen und die weggefallenen Flurstücke als Liste ausgegeben.

Dieses Protokoll erhalten Sie jetzt automatisch nach der Einspielung einer neuen NAS-Datenabgabe. *Private Notizen:*

#### Ursprünglich waren Notizen im

ALKISpro "öffentlich". D.h. jeder

Benutzer, der Zugriff auf ein Flurstück hatte, konnte die Notizen zu diesem Flurstück einsehen. Durch die teilweise Überlagerung von Zuständigkeiten unterschiedlicher GeoNetz-Kunden, erschien es deshalb sinnvoll, für Notizen zum Flurstück einen erweiterten Schutz einzurichten.

Beim Anlegen neuer Notizen können die Anwender deshalb jetzt festlegen, ob diese nur von ihnen (also ihrem Login = Privat) einsehbar sind, von allen Nutzern ihrer Organisation (also ihrer Gemeinde oder AZV = Organisation) oder gar von allen Nutzern, die Zugriff auf dieses Flurstück haben (= Öffentlich). In diesem Zusammenhang wurde es auch ermöglicht, mehrere Notizen zu einem Flurstück zu hinterlegen.

Da bestehende Notizen keinen Ersteller hatten, bedurfte es einer Sonderbehandlung. Sie wurden als öffentliche Notizen übernommen, die von keinem Bearbeiter verändert, aber von jedem gelöscht werden können. Sie müssten dann nach und nach von den Nutzern in neue Notizen gewandelt werden.

In diesem Zusammenhang ist in der Zukunft eine Funktion geplant, die die Notizen anzeigt, für die es kein Flurstück mehr in den ALKIS-Daten gibt.

**Ihr Ansprechpartner:** IDU Ingenieurgesellschaft für Datenverarbeitung und Umweltschutz mbH: Herr Höhne

#### t.hoehne@idu.de

#### **ALKIS**

Flurstücke sind und bleiben für viele Nutzer der GeoNetz-Datendienste die zentralen Datenbestände. Auf ihnen beruhen nun mal die meisten Verfahren in der kommunalen Verwaltung.

Im Rahmen der Einführung von ALKIS, dem deutschlandweit einheitlichen Informationssystem für Liegenschaftsdaten bei uns in Sachsen in den Jahren 2014/2015, waren wir deshalb bemüht, unseren Kunden einen möglichst reibungslosen Übergang von ALK/ALB zu ALKIS zu gewährleisten. Rückblickend können wir feststellen, dass uns das gelungen ist. Die GIS–Ebenen mit den alten ALK-Daten und die neuen aus ALKIS generierten unterscheiden sich kaum. Die "gute alte" ALB-Anwendung wurde durch die vollkommen neue ALKISpro abgelöst, die Rahmenbedingungen zwangen uns dazu, dabei auch auf neue Technologien zu setzen. Das hat sicherlich etwas Eingewöhnung bedurft, vom Funktionsumfang gab es aber im Wesentlichen keinen Unterschied.

Ziel der ALKIS-Einführung war aber nicht nur ein neues Datenmodell zu verwenden, sondern auch neue Möglichkeiten zu eröffnen. Sowohl seitens des GeoSN, als auch durch uns als Anbieter der Liegenschaftsverwaltung für Kommunen. Deshalb sind wir stetig dabei, die Anwendung ALKISpro und unseren ALKIS-Konverter, der die NAS-Daten des Vermessungsamtes in eine Datenbank überführt, weiterzuentwickeln. An dieser Stelle wollen wir kurz auf drei wesentliche Neuerungen aus der letzten Zeit eingehen:

#### *Historie: Liegenschaftskarte zum Zeitpunkt X*

Grundvoraussetzung für diese Funktion ist, dass die NAS–Daten als nutzerbezogene Bestandsdatenaktualisierung (NBA) mit stichtagsbezogenen Differenzdaten bezogen werden. Bei allen anderen Abgabeformen hat man keine Möglichkeit, Änderungen zwischen zwei Ständen zuverlässig festzustellen.

Die Historie kann dann sinnvoll nur zwischen dem Zeitpunkt der Erstdatenabgabe und der letzten dazugehörigen Differenzabgabe abgerufen werden. Sollte eine NBA unterbrochen und mit einer Erstdatenabgabe neu gestartet werden, ist damit auch die Historie unterbrochen.

ALKISpro bietet jetzt die Möglichkeit, sich die wesentlichen Liegenschafts-Kartenebenen (Flurstücke, Flurstücksbezeichnungen, Gebäude, …) per Knopfdruck zu einen beliebigen Stichtag anzusehen. Diese werden sitzungsbezogen als "Eigene Ebenen" in den Ebenenbaum hinzugefügt. Es können auch mehrere verschiedene

## Aktuelles

#### **cardo.Kanal, was ist neu?**

Bei der Applikation cardo.Kanal stehen öffentliche Abwasseranlagen im Mittelpunkt. Es geht um deren Dokumentation, Betreibung und Bewirtschaftung. Der Anfang war ein Konzept. Dieses beschreibt konkrete Aufgabenfelder, welche bei der Applikationsentwicklung zu berücksichtigen sind.

Das vorliegende Konzept wurde und wird in Schritten umgesetzt. Im Ergebnis jeden Schrittes entsteht ein Modul welches genau ein Aufgabenfeld behandelt. Im Jahr 2015 standen folgende Aufgaben auf der Agenda:

- n Realisierung vom Modul Entsorgungsstatus
- Konzeption für das Modul Kanalinspektionen
- $\blacksquare$  anwenderorientierte Anpassungen verfügbarer Module

Bei dem Modul Entsorgungsstatus steht das Thema Abwassergebühr im Fokus. Es geht um die im Betriebsgebiet des Anwenders vorhandenen und gebührenrelevanten Grundstücke, um deren tatsächliche Entsorgungssituation sowie um den jeweils satzungskonformen Gebührensatz.

Die Abwasserbeseitigung Bautzen lässt die Gebührenabrechnung von einem Dienstleister erledigen. Ein Schwerpunkt liegt somit auf zuverlässiger Kommunikation zwischen dem Dienstleister und der Abwasserbeseitigung in Bezug auf Gebührenänderungen.

Ausgangspunkt ist daher die aufgabenspezifische Verknüpfung verschiedener Datenquellen. Das betrifft Adressdaten, Daten der Bestandsdo-

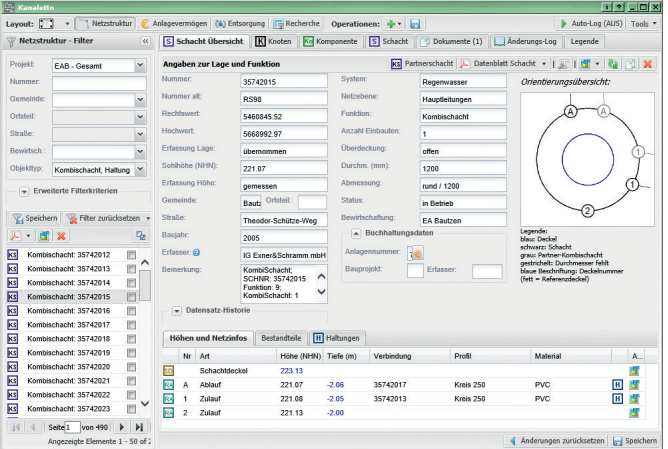

kumentation öffentlicher Abwasseranlagen und Daten aus der Gebührenabrechnung vom Dienstleister. Realisiert ist ebenso die Anbindung der Applikation Kleineinleiter.

Neue Hausanschlüsse werden zuerst im Zuge der Ergänzung der Bestandsdokumentation bekannt. Darauf aufbauend lassen sich diesen Gebührensätze und weitere Informationen wie z.B. Absetzungen zuschreiben. Zum Modul gehören ferner Prüfroutinen zur Konsistenzprüfung der genannten eingebundenen Datenquellen sowie die Einbindung des Themas in das vorhandene Modul Berichte und Statistik.

In Vorbereitung befindet sich ein Modul zum Aufgabenfeld Kanalinspektion. Schwerpunkte sind die Planung, Durchführung und Auswertung von Kanalinspektionen sowie die Ablage und Bereitstellung aller gewonnenen Daten und Dokumente. Das Thema hat sich als recht komplex herausgestellt. Es erforderte einen höheren Rechercheaufwand als zunächst gedacht. Im April 2016 erfolgte nun die Fertigstellung.

Aufgrund der Anwendung und Nutzung der Applikation cardo.Kanal ergeben sich immer wieder Hinweise. Wie bereits in den vergangenen Jahren, so erfolgte auch im vergangenen Jahr 2015 die funktionale Ergänzung mit dem Schwerpunkt Basismodul. Insbesondere ging es dabei um Druckausgaben, Beschriftungen für Anlagenteile, die Gestaltung der Linien sowie um die Ausgabe von Daten für hydraulische Berechnungen. Mit der Projektverwaltung ist es nun möglich, Schächte und Haltungen konkreten Bauprojekten zuzuordnen.

**Ihr Ansprechpartner:**

Ingenieurbüro Pfitzner GmbH Herr Pfitzner buero@pfitzner-geo.de

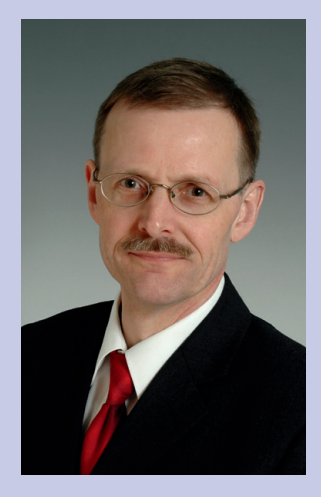

Thomas Lange ist innerhalb des GDD-Teams bei der KISA – Kommunale Informationsverarbeitung Sachsen als Softwareentwickler und Anwendungsbetreuer tätig. Seine langjährigen Erfahrungen in der Anwendungsentwicklung und die Kontakte zu Kommunalverwaltungen werden helfen, die Betreuung der GDD-Kunden zu intensivieren.

**Kontakt:**

Kommunale Informationsverarbeitung Sachsen – KISA Thomas.Lange@kisa.it

#### **Neues Modul "Gebührenwesen Verbrauchsabrechnung"**

Die neue cardo-Anwendung "Gebührenwesen Verbrauchsabrechnung" richtet sich insbesondere an kleine Ver- und Entsorger, wie Gemeinden, welche im Rahmen Ihrer kommunalen Verpflichtungen Gebühren im Bereich Abwasser oder auch Trinkwasser selbstständig einziehen.

Das Modul bietet die Möglichkeit Kundendaten zu Abnahmestellen sowie entsprechende Zählerstände zu erfassen und periodengerecht abzurechnen und einen entsprechenden Gebühren- bzw. Abrechnungsbescheid zu erstellen.

Die Hinterlegung einzelner Gebührensätze kann für individuell fest-jekte für die Abbildung unterschied-

gelegte Zeiträume erfolgen, so dass bei Gebührensatzänderungen für die Abrechnung der im Abrechnungszeitraum gültige Satz herangezogen wird und für die Ermittlung der zukünftigen Abschläge ein neuer per Satzung festgelegter Gebührensatz herangezogen werden kann.

Für jeden Nutzer besteht die Möglichkeit einer individuellen Einrichtung des Moduls, da jeder Nutzer ein individuelles Gebührenmodell, vor allem in Bezug auf die Abrechnung der Grundgebühren zugrunde legt.

Weiterhin bietet sich die Möglichkeit zur Einrichtung mehrerer Prolicher Tatbestände.

Umfangreiche Selektionsund Exportfunktionen stehen in der Anwendung ebenfalls zur Verfügung und können jederzeit bedarfsgerecht angepasst werden.

**Ihr Ansprechpartner:** KOGIS Beratungs GmbH: Herr Sterzel sterzel@kogis-bautzen.de

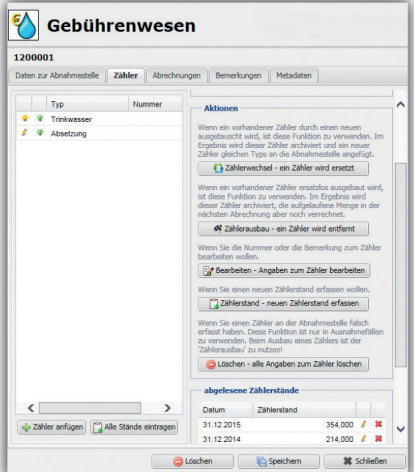

## Neuigkeiten

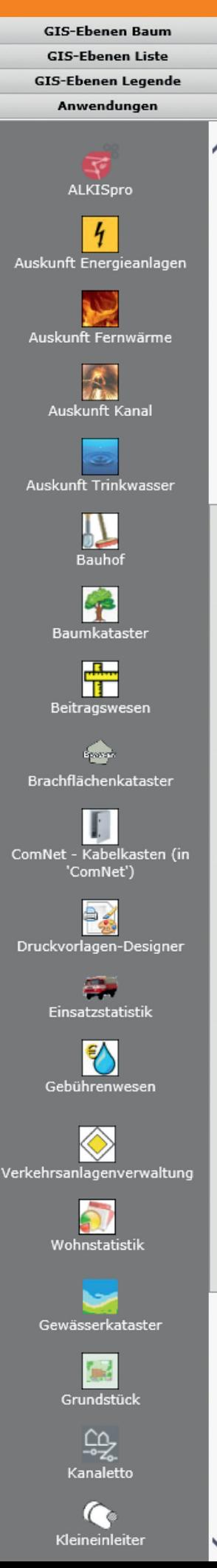

### **Verkehrsanlagenverwaltung**

■ Die in der Anwendung hinterlegbaren Daten zum Bestandsverzeichnis wurden erweitert. Dadurch ist es jetzt möglich zur Straßenabschnittsfolge die Flurstücke, den Anfangsund Endpunkt sowie den Baulastträger zu hinterlegen.

Aus allen hinterlegten Daten kann eine Excel-Datei erzeugt werden, die der Bestandsverzeichnis-Karteikarte nachempfunden ist. Über das Kontextmenu der Ordner im "Straßen-Baum" kann ein Zip mit den Bestandsverzeichnissen aller unterhalb liegender Straßen erstellt werden.

## **Kleineinleiter**

- In den letzten Karteireitern von Anlagen, Grundstücken und Einleitstellen, wo jeweils alle referenzierenden Objekte angezeigt werden, besteht jetzt die Möglichkeit, direkt auf alle diese Objekte auf der Karte zu zoomen.
- Bei den Anlagen wurde ein Karteireiter "Öffentlicher Kanal" ergänzt, über den das Thema der "Bürgermeister-Kanäle" abdeckbar ist.
- Zu den Eigentümerdaten einer Kleinanlage kann jetzt zusätzlich die IBAN erfasst werden, um diese bspw. in Entsorgungsbescheiden für Abbucher auszugeben.
- Zu den Kleinanlagen können jetzt auch alle Wartungen als Liste exportiert werden.
- Die Recherche bezüglich Wartungs- und Entsorgungstermin wurde erweitert.

### **Gebührenwesen Niederschlagswasser Grundstück Beitragswesen**

■ In allen drei Anwendungen kann jetzt geprüft werden, ob es Datensätze gibt, die auf Flurstücke verweisen, die in den aktuellen ALKIS-Daten nicht mehr vorhanden sind. Es wird jeweils entweder die Information angezeigt, dass alle Flurstücke noch vorhanden sind. Oder es wird eine Excel-Liste mit den in ALKIS nicht mehr vorhandenen Flurstücken erzeugt, die von der Anwendung noch referenziert werden. Die Funktion finden Sie in allen drei Anwendungen hinter einem Button mit einem blauen Fragezeichen. Im Beitragswesen ist dieser im Menu mit den Projekteinstellungen platziert.

## **Kleinkataster**

■ Das Kleinkataster war schon länger in der Lage, den Erfasser und den letzten Bearbeiter des Datensatzes mit dem jeweiligen Zeitpunkt mitzuloggen. Seit kurzem können diese Informationen auch direkt in der Bearbeitungstabelle als nicht bearbeitbare Spalten eingeblendet werden. Sollte diesbezüglich Bedarf bei einem Ihrer Kleinkataster bestehen, bitte Ihrem Provider Bescheid geben.

### **Auskunft Kanal**

■ Die Anwendung zur Recherche von Abwasserbestandsdaten, dient im Wesentlichen dazu, Daten, die mittels der Software "BaSYS" vom Unternehmen "Barthauer" erfasst wurden, im GDD-cardo anzuzeigen. Sie wurde jetzt dahingehend erweitert, dass auch Sanierungen aufgeführt werden, sowohl in der Karte als auch deren Sachdaten.

### **Basismodul – Daten**

- Der Landkreis Görlitz bietet seit einiger Zeit seine Daten als WMS-Dienste an, bspw. Schutzgebiete oder Bodenrichtwertzonen. Diese können jetzt von allen GeoNetz-Nutzern im Ordner "Geobasisdaten" abgerufen werden.
- Als alternative Grundkarten sind jetzt im Ordner "Geobasisdaten" auch Dienste vom OpenStreeMap-Projekt eingebunden.

#### **Ihr Ansprechpartner:**

IDU Ingenieurgesellschaft für Datenverarbeitung und Umweltschutz mbH: Herr Höhne t.hoehne@idu.de

#### **Impressum**

Herausgeber: GEONETZ Datendienste – ein Geschäftsbereich der Beteiligungs- und Betriebsgesellschaft Bautzen mbH Schäfferstraße 44, 02625 Bautzen Telefon: 03591/4644-0 Fax: 03591/4644-99 Mail: geodatendienste@bb-bautzen.de Internet: www.gddb.de

Redaktion: Dietmar Bothmer Gestaltung: MARUNG+BÄHR Werbeagentur Redaktionsschluss: April 2016